# Our web application

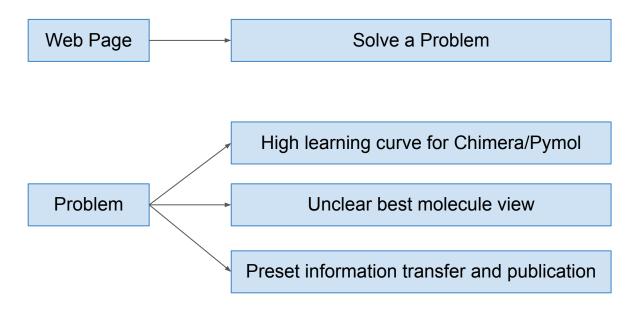

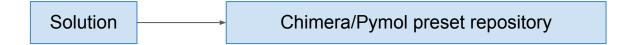

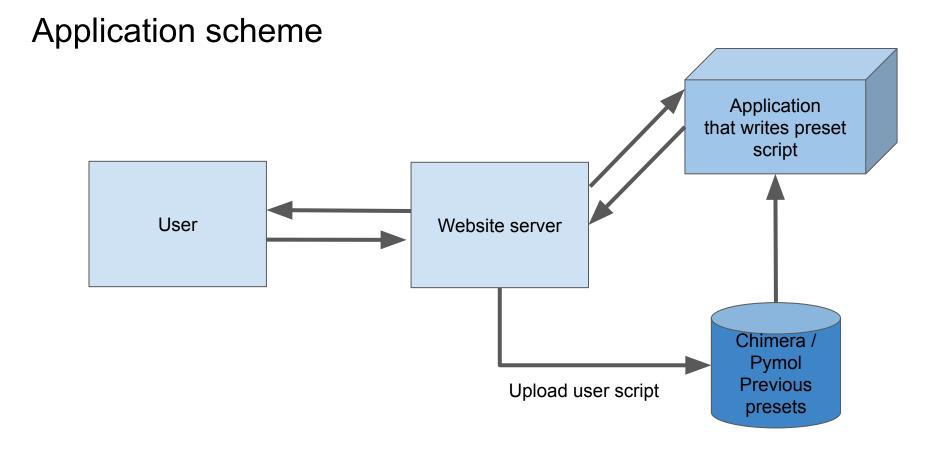

**Molecule Visualizator script database** 

Log in

| Program<br>Chimera<br>PyMOL<br>Type     |  |  |                                                                                                    |  |
|-----------------------------------------|--|--|----------------------------------------------------------------------------------------------------|--|
| All<br>Protein<br>DNA<br>Small molecule |  |  | Contraction of the second second seco |  |
| Upload your own script                  |  |  |                                                                                                    |  |
| FAQs                                    |  |  |                                                                                                    |  |
| Further documentation                   |  |  |                                                                                                    |  |
| About                                   |  |  |                                                                                                    |  |

# **Molecule Visualizator script database**

#### Program Chimera **PyMOL** Туре All Protein DNA Small molecule Upload your own script FAQs Further documentation About

| Protein ID     | 2xhx |
|----------------|------|
| Surface trans. | 30   |
| Color protein  | RGB  |
| Color ligand   | RGB  |
| BG color       | RGB  |

Log in

Generate .pml preset

### Database

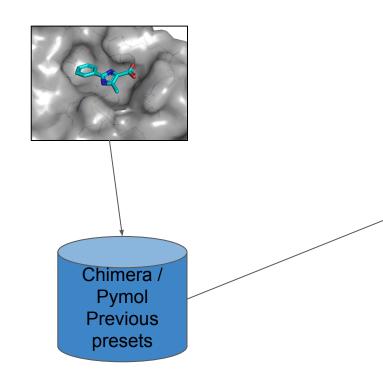

show cartoon. show wire, backbone color yellow, chain A... set ray trace mode, 2 #black outline only, 1 #normal colour + black, 3 comic colours + black. bg\_color, (0,0,250) set ray trace gin, 0.005 #defaul 1 set ray\_trace\_colour, magenta set ray shadows, 1 #turn on shadows. set ambient\_light, 0.5 set cartoon transparency, 2 set field of view, 70 set cartoon discrete colours, on set bg rgb=[1,1,1] #background wite space cmyk #color scheme set arthroscopic, on set depth cue=0 set ray trace fog = 0set cartoon highlight color, grey75 set antialias. 4

## Backup examples

- Gene analysis: Retrieval of basic information and calculations (such as BLAST, T-COFFEE)

 Search engine for binding affinity data in several databases (MOAD, PDBbind, BindingPDB...) and return of ordered and cleaned results (duplicates...)